「汽車維修服務」職能範疇

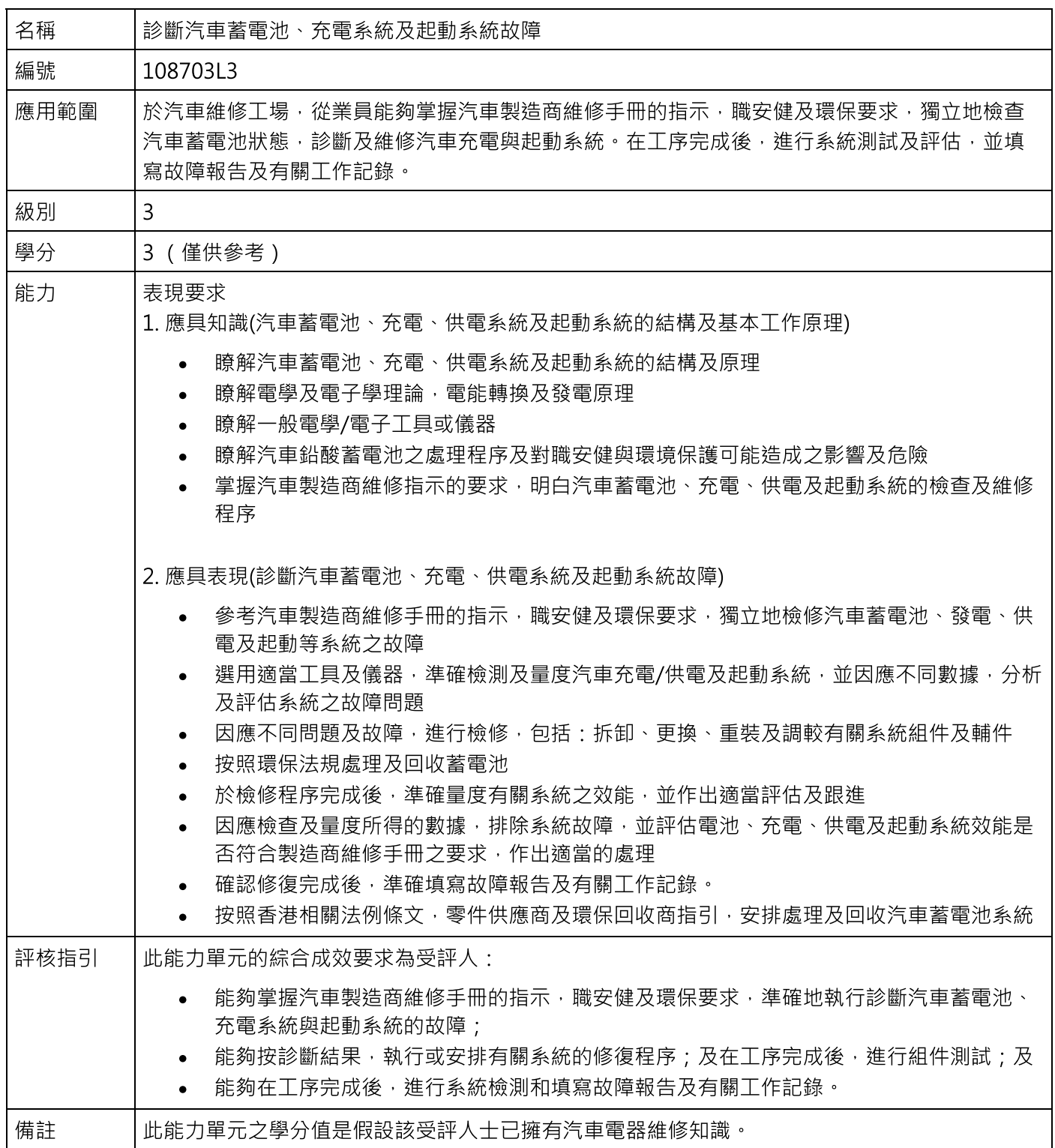